Znak sprawy: ZTM.DU.3310.19.2021 Załącznik nr 3 do Umowy ………………………….. z dnia ………………………………

## **PROTOKÓŁ ZDAWCZO – ODBIORCZY ZAMÓWIENIA**

Miejsce dokonania odbioru: ……………………………………………………………………………………………

Data dokonania odbioru: ……………………………………………………………………………………………….

Ze strony Wykonawcy:

…………………………………………………………………………………………………………………………………….

(nazwa i adres)

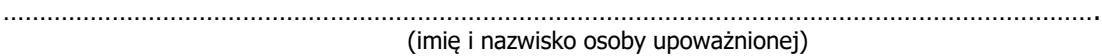

Ze strony Zamawiającego:

……………………………………………………………………………………………………………………………………. (imię i nazwisko osoby upoważnionej)

Przedmiotem dostawy i odbioru w ramach umowy nr ……………………. z dnia ………………. jest,

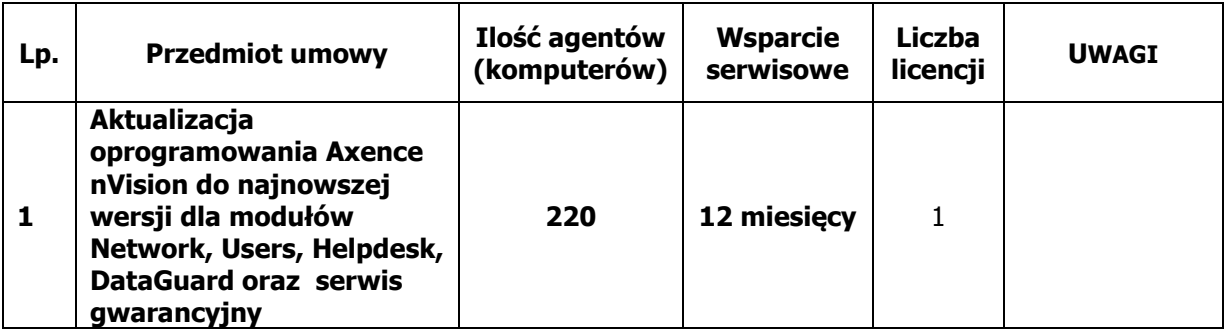

Potwierdzenie kompletności dostawy:

- Tak\*
- Nie zastrzeżenia \_\_\_\_\_\_\_\_\_\_\_\_\_\_\_\_\_\_\_\_\_\_\_\_\_\_\_\_\_\_\_\_\_\_\_\_\_\_\_\_\_\_\_\_\_\_\_\_

Potwierdzenie pod względem technicznym i jakościowym:

- $\bullet$  Tak\*
- Nie zastrzeżenia \_\_\_\_\_\_\_\_\_\_\_\_\_\_\_\_\_\_\_\_\_\_\_\_\_\_\_\_\_\_\_\_\_\_\_\_\_\_\_\_\_\_\_\_\_\_\_\_

Końcowy wynik odbioru:

- Pozytywny\* -
- Negatywny zastrzeżenia

Podpisy:

 $1.$   $\blacksquare$ 

2. \_\_\_\_\_\_\_\_\_\_\_\_\_\_\_\_\_\_\_\_\_ \_\_\_\_\_\_\_\_\_\_\_\_\_\_\_\_\_\_\_\_ (osoby upoważnione do odbioru (Przedstawiciel Wykonawcy) pod względem jakościowym)

\* niewłaściwe skreślić